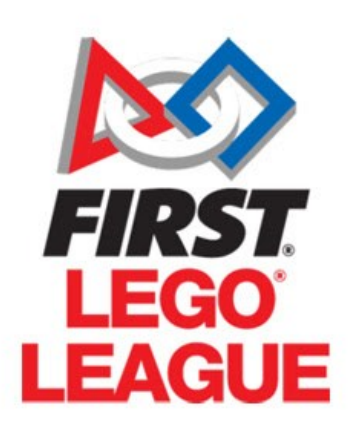

## Fiche d'inscription

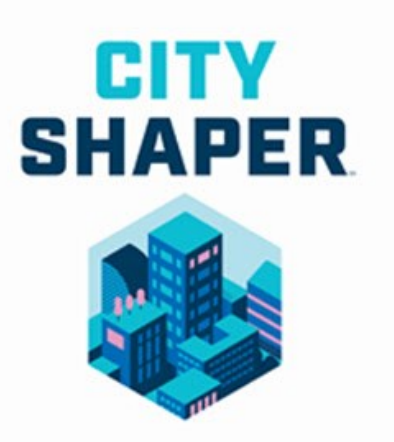

## Nom de l'établissement :

## Nom des encadrants :

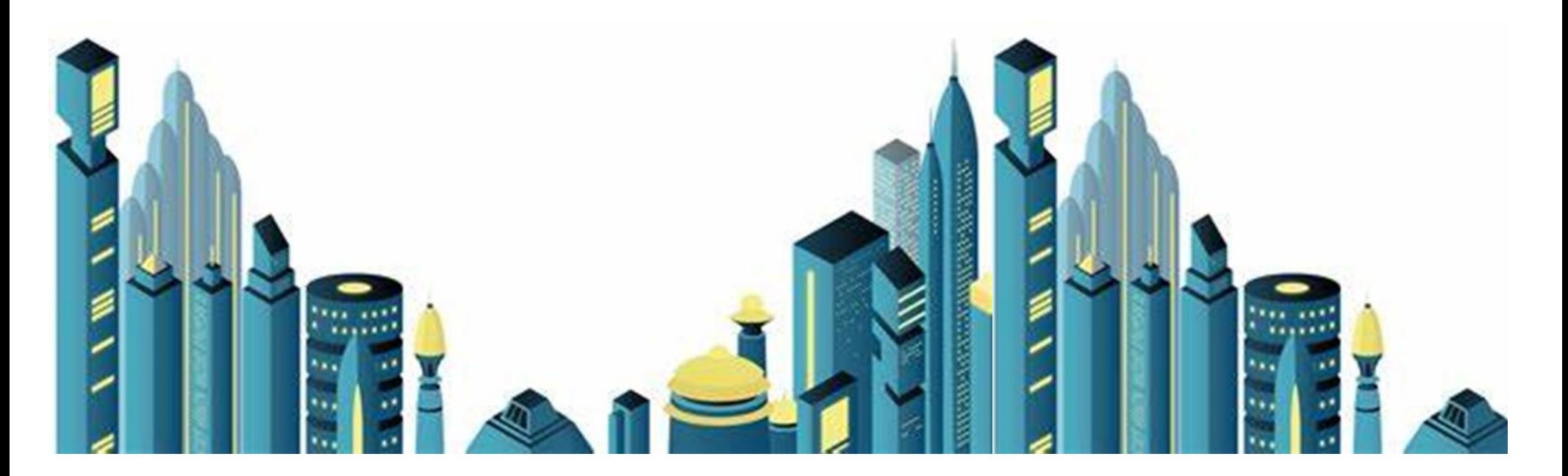